**UNIVERSIDADE DO EXTREMO SUL CATARINENSE - UNESC**

**CURSO DE CIÊNCIAS CONTÁBEIS**

**CRISTIAN CREPALDI SEMPREBOM**

# **GESTÃO DE CUSTOS NA PRODUÇÃO DO FUMO DE CORDA EM UMA PROPRIEDADE RURAL FAMILIAR**

**CRICIÚMA 2018**

# **CRISTIAN CREPALDI SEMPREBOM**

# **GESTÃO DE CUSTOS NA PRODUÇÃO DO FUMO DE CORDA EM UMA PROPRIEDADE RURAL FAMILIAR**

Trabalho de Conclusão de Curso, apresentado para obtenção do grau de Bacharel no curso de Ciências Contábeis da Universidade do Extremo Sul Catarinense, UNESC.

Orientadora: Prof. Ma. Andréia Cittadin

**CRICIÚMA 2018**

# **CRISTIAN CREPALDI SEMPREBOM**

# **GESTÃO DE CUSTOS NA PRODUÇÃO DO FUMO DE CORDA EM UMA PROPRIEDADE RURAL FAMILIAR**

Trabalho de Conclusão de Curso aprovado pela Banca Examinadora para obtenção do Grau de Bacharel, no Curso de Ciências Contábeis da Universidade do Extremo Sul Catarinense, UNESC, com Linha de Pesquisa em Contabilidade de Custos.

Criciúma, 05 de Julho de 2018.

### **BANCA EXAMINADORA**

Prof. Andréia Cittadin - Mestra - UNESC - Orientadora

\_\_\_\_\_\_\_\_\_\_\_\_\_\_\_\_\_\_\_\_\_\_\_\_\_\_\_\_\_\_\_\_\_\_\_\_\_\_\_\_\_\_\_\_\_\_\_\_\_\_\_\_\_\_\_\_

Prof. Manoel Vilsonei Menegali - Especialista - UNESC

\_\_\_\_\_\_\_\_\_\_\_\_\_\_\_\_\_\_\_\_\_\_\_\_\_\_\_\_\_\_\_\_\_\_\_\_\_\_\_\_\_\_\_\_\_\_\_\_\_\_\_\_\_\_\_\_

Prof. Milla Lúcia Ferreira Guimarães - Mestra - UNESC

\_\_\_\_\_\_\_\_\_\_\_\_\_\_\_\_\_\_\_\_\_\_\_\_\_\_\_\_\_\_\_\_\_\_\_\_\_\_\_\_\_\_\_\_\_\_\_\_\_\_\_\_\_\_\_\_

**Dedico primeiramente a minha família, que sempre me apoiou e me deu forças para seguir em frente, a minha noiva que sempre esteve ao meu lado, ajudando e nunca me deixou desistir nos momentos de fraqueza, e muito contribuiu para que os objetivos deste trabalho fossem atingidos**.

### **AGRADECIMENTOS**

Quero expressar meus agradecimentos àquelas pessoas que, de alguma forma, colaboraram para que este trabalho fosse alcançado. A todos os professores pelo aprendizado passado ao longo da minha caminhada acadêmica, a minha professora orientadora do projeto de TCC, Prof. Milla Lúcia Ferreira Guimarães. Em especial a minha orientadora, Prof. Andréia Cittadin, pela competência e orientação durante o processo de elaboração deste artigo.

Agradeço a minha família por me ajudar no levantamento dos dados para elaboração da parte prática do trabalho, para que assim o estudo pudesse ser realizado. Agradeço também pelo fato de estarem sempre me apoiando nas minhas escolhas. A minha noiva Laís Michels Marangoni, que esteve ao meu lado me apoiando em tudo que fosse preciso, e não me deixou desanimar nos momentos onde o cansaço era maior.

Agradeço aos meus amigos: Alan Nunes Cardoso, Fabio Tonetto Gomes, Guilherme Gertrudes Candido (Xina) e Luiz Felipe Quirino Borges, pelo laço de amizade que criamos durante estes anos, pelos momentos divertidos que passamos juntos e pelos esforços que tivemos uns ao lado dos outros a cada trabalho e provas feitas para chegarmos até o final desta graduação.

Por fim, agradeço a Deus por me dar forças para que a minha caminhada acadêmica chegasse até o presente momento alcançando assim o objetivo deste trabalho.

**"O que vale na vida não é o ponto de partida e sim a caminhada, caminhando e semeando, no fim terás o que colher."**

**Cora Coralina**

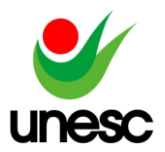

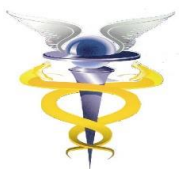

# **GESTÃO DE CUSTOS NA PRODUÇÃO DO FUMO DE CORDA EM UMA PROPRIEDADE RURAL FAMILIAR**

# **Cristian Crepaldi Semprebom<sup>1</sup>**

# **Andréia Cittadin<sup>2</sup>**

**RESUMO:** A Contabilidade de Custos é de extrema importância na atividade agrícola, pois este instrumento de gestão possibilita ao agricultor conhecimento dos reais custos incorridos e resultados obtidos com suas produções, sejam elas de uma ou mais culturas. Assim, o objetivo geral deste estudo consiste em analisar os resultados da produção artesanal do fumo de corda em uma propriedade de agricultura familiar localizada em Nova Veneza – SC. A metodologia aplicada ao presente artigo em relação aos objetivos, caracteriza-se por ser uma pesquisa descritiva; quanto à abordagem do problema foi utilizada pesquisa qualitativa; no que se refere aos procedimentos, é um estudo do tipo documental pelo uso de controles manuais do produtor rural notas fiscais e demais documentos. Também ocorreu pesquisa participante devido á interação entre o pesquisador e os pesquisados que forneceram os dados utilizados. Para alcançar os objetivos propostos foram utilizados os conceitos da Contabilidade de Custos com ênfase nos instrumentos de análise custo, volume e lucro. Os resultados referentes à safra de 2017 - 2018 apontaram que o custo mais significativo é a mão de obra, que era desconsiderada pelo produtor rural; o retorno sobre o investimento corresponde a aproximadamente 51%; o lucro obtido foi de R\$ 10.420,02, equivalente à taxa de lucratividade aproximada de 33% em relação à receita de venda. Conclui-se que o agricultor obteve um retorno satisfatório sobre o valor investido na atividade agrícola, e evidenciou, assim, o lucro de forma correta com uso dos artefatos de gestão da Contabilidade de Custos.

**PALAVRAS – CHAVE:** Custeio Variável; Análise Custo, Volume e Lucro; Agricultura Familiar.

**AREA TEMÁTICA:** Contabilidade de Custos

# **1 INTRODUÇÃO**

1

A agricultura teve início na antiguidade, quando o modo de cultivo era simplificado e os métodos de plantio passados de geração para geração, nesta época servia apenas para a sobrevivência das famílias. Com o passar dos anos o aumento da população e o crescimento das cidades, a agricultura se tornou uma atividade lucrativa trazendo oportunidade para geração de renda as famílias.

<sup>&</sup>lt;sup>1</sup>Acadêmico do curso de Ciências Contábeis da UNESC, Criciúma, Santa Catarina, Brasil.

<sup>&</sup>lt;sup>2</sup>Mestra em Contabilidade, UNESC, Criciúma, Santa Catarina, Brasil.

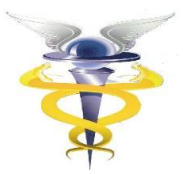

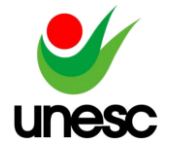

A agricultura desempenha papel fundamental para o desenvolvimento do país, tem representatividade na economia e gera renda para as famílias envolvidas (CREPALDI, 2012; FONSECA, 2018).

Com este crescimento e a expansão do mercado, alguns métodos e ferramentas de gestão passaram a ser utilizados para planejar e controlar os gastos na atividade agrícola.

Empreendimentos agrícolas precisam implementar controles de gestão visto que grande parte dos produtores rurais tomam decisões relacionadas apenas a sua experiência e tradição. Assim, com o uso de instrumentos gerenciais nos sistemas produtivos, é possível fazer um levantamento das informações que possam ser utilizadas para embasar decisões a fim de aumentar a eficiência da produtividade.

Contudo, segundo Lopes (2009), os produtores rurais adotam decisões condicionadas apenas à sua experiência, tradição, potencial da região, disponibilidade de recursos financeiros e de mão de obra. No caso da pequena agricultura familiar, a decisão de investir, tende a reproduzir os padrões de produção de baixo conteúdo tecnológico de gestão.

Assim, o empreendimentos agrícolas precisam implementar instrumentos gerenciais que possibilitem identificar informações que possam ser utilizadas para embasar decisões acertadas a fim de aumentar a eficiência da produtividade.

Nesse contexto, a Contabilidade de Custos possibilita ao agricultor controlar seus gastos em todas as etapas do processo produtivo e nos diversos ramos de atividade agrária. A sua utilização permite verificar a rentabilidade de negócio, efetuar o cálculo dos custos da produção, dos resultados econômicos, dos rendimentos de diversas culturas e criações, dentre outros.

O pequeno agricultor bem como o microempresário e as grandes empresas necessitam de controle de custos. É por meio desse mecanismo que se apura o lucro sobre o custo, o que para muitos é uma questão de sobrevivência empresarial (SANTOS, 2000).

Nota-se que é imprescindível que o produtor rural possua planejamento e controle de suas atividades, mesmo que seja de forma simples. Para se obter informações úteis e relevantes sobre a posição financeira é importante que o produtor rural tenha Contabilidade Rural estabelecida e com uma adequada gestão de custos que atenda as atividades desenvolvidas (BRAUAM; MARTINI; BRAUAN, 2013).

As propriedades de pequeno, e médio porte, sobretudo, de agricultura familiar, também precisam utilizar estes instrumentos para ter conhecimento e condições de gerir as informações sobre suas atividades. A Contabilidade Rural é de extrema importância para o pequeno, médio e grande produtor rural, independentemente do tipo de negócio, uma vez que aliada a um adequado sistema de custos oportuniza ao produtor rural efetuar planejamento e controle, bem como tomar decisões mais seguras (CREPALDI, 2012; FONSECA, 2018).

Em Santa Catarina a produção artesanal de fumo de corda foi uma das atividades considerada essencial para o desenvolvimento da agricultura em algumas pequenas propriedades do Estado. A diferença deste tipo de produção em relação o fumo de estufa se dá pela venda *in natura* do produto final para o consumo, sem utilizar qualquer tipo de industrialização.

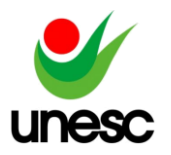

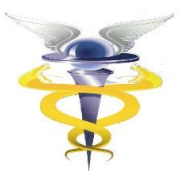

Neste tipo de cultivo quem dita o preço de venda também é o mercado. Assim, se o agricultor desconhece seus gastos e não tem planejamento e controle, possui poucas alternativas para melhorar os resultados. Procurar planejar antes de elaborar as ações faz com que o produtor estabeleça seus objetivos de forma mais clara, propiciando melhor coordenação de seus esforços para atingi-los (OLIVEIRA, 2010). Para tanto, é preciso conhecer os resultados obtidos com suas atividades.

Diante disso, tem-se a seguinte questão de pesquisa: Quais os resultados obtidos com a produção artesanal do fumo de corda em uma propriedade de agricultura familiar localizada no município de Nova Veneza - SC? O objetivo geral deste estudo consiste em analisar os resultados da produção artesanal do fumo de corda em uma propriedade de agricultura familiar localizada em Nova Veneza – SC. Para atingir o objetivo geral têm-se como objetivos específicos os seguintes: i) descrever as etapas do plantio do fumo de corda; ii) identificar os custos de produção no período em estudo; e iii) apresentar os resultados da safra pelo método de custeio variável.

A escolha do tema ocorreu tendo em vista que o agricultor em estudo não ter conhecimento e controle dos gastos relacionados à safra do fumo, mas espera que o retorno financeiro sobre seu investimento seja positivo. O plantio do fumo é de extrema relevância para diversas famílias na região, pois gera renda a elas. Logo, a realização desse estudo se justifica no aspecto prático, tendo em vista que poderá servir como base para demais propriedades rurais.

Este estudo tem relevância social ao contribuir na gestão da atividade de agricultura, mais precisamente na produção artesanal do fumo de corda, colaborando para gestão dos custos e mostrando os resultados do investimento.

A contribuição teórica está na revisão dos conceitos da Contabilidade de Custos empregados na atividade rural, uma vez que as bibliografias nesse sentido são escassas. Fato, que foi evidenciado por encontrar apenas alguns trabalhos que tratam do tema.

O presente artigo está organizado em cinco seções, incluindo esta introdução. A segunda seção trata da fundamentação teórica que abrange conceitos de custos com ênfase nos instrumentos de análise custo, volume e lucro. A terceira seção apresenta a metodologia do estudo; a quarta discute os resultados da pesquisa; e, por fim, na quinta seção apresentam-se as considerações finais, limitações de pesquisa e sugestões para futuros estudos.

# **2 FUNDAMENTAÇÃO TEÓRICA**

Nessa seção apresentam-se aspectos sobre gestão de custos na agricultura com ênfase na análise sobre custo, volume e lucro e retorno sobre investimento operacional.

# 2.1 GESTÃO DE CUSTOS NA AGRICULTURA

Martins (2010) afirma que na área gerencial a Contabilidade de Custos se destaca em duas funções proeminentes: gera informação que possibilita o controle e subsidia as decisões. Esses conceitos que tiveram origem para atender as necessidades das indústrias também podem ser utilizados no meio rural.

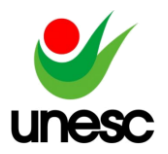

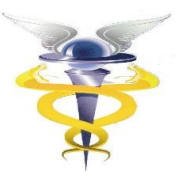

Para Serafim (2016) a Contabilidade de forma simplificada em uma propriedade rural não envolve lançamentos, mas sim os registros de despesas e receitas de cada atividade, que permitem o planejamento e controle das atividades produtivas. O acompanhamento constante dos custos é imprescindível na pequena propriedade, com descrição dos custos variáveis e despesas gerais, custos fixos, cálculo das receitas relacionadas com a atividade e determinação dos custos de produção.

Segundo Silva (2017) o uso de ferramentas de gestão de custos na atividade rural é muito importante para o gerenciamento, pois dispõe de informações e recursos para continuidade da atividade. A Contabilidade de Custos demonstra valores monetários do desempenho do negócio.

Para Marion (2002), no ponto de vista gerencial a Contabilidade de Custos é cada vez mais necessária no meio rural. Tornando-se imprescindível o conhecimento e a distinção de cada terminologia para ser utilizada nas atividades agrícolas.

Para melhor entendimento das terminologias utilizadas na Contabilidade de Custos, e, assim, servir para apoio na gestão das atividades agrícolas, cabe explanar as principais terminologias, visto que causam certas dúvidas referentes às suas aplicações (WERNKE, 2011).

O Quadro 01 apresenta os conceitos mais utilizados na Contabilidade de Custos.

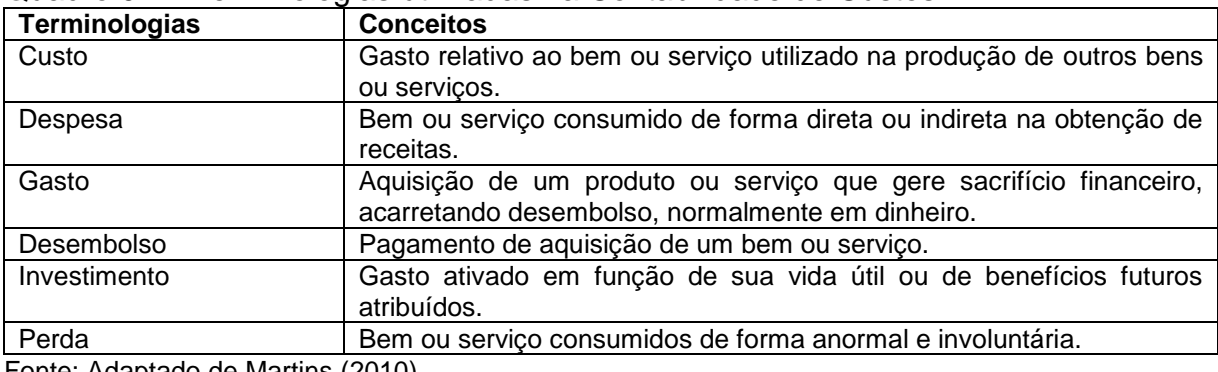

Quadro 01 – Terminologias utilizadas na Contabilidade de Custos

Fonte: Adaptado de Martins (2010).

Do mesmo modo, para facilitar a aplicação das ferramentas gerenciais de custos, os gastos devem ser classificados em categorias específicas (WERNKE, 2011).

Há duas classificações básicas: uma é quanto aos produtos fabricados ou a sua identificação, separados por custos diretos e custos indiretos; a outra quanto ao seu comportamento em diferentes níveis de produção, ou então, ao seu volume, separando-os em custos fixos e custos variáveis (MEGLIORINI, 2007; WERNKE, 2011).

Os custos diretos estão alocados diretamente os produtos como mão de obra, matéria-prima e embalagens, e podem ser identificados facilmente por estarem apropriados ao item produzido. Os custos indiretos, pela dificuldade de sua identificação, não podem ser alocados aos produtos e sim rateados, pois são gastos

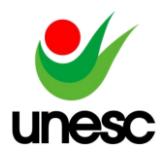

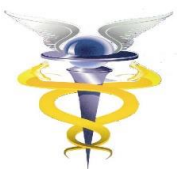

que a empresa tem para cumprir suas atividades e não tem ligação direta ao produto (MARTINS, 2010; WERNKE, 2004).

Os custos fixos são gastos que se mantêm constantes nas atividades operacionais da empresa e que independente do volume de produção não se alteram em função do aumento ou diminuição da produção (MEGLIORINI, 2007; WERNKE, 2004).

Os custos variáveis segundo Megliorini (2007) são os custos que só ocorrem quando há produção, aumentam e diminuem conforme o volume de produção.

É importante ressaltar que existe diferença entre o custo variável e custo direto, o variável acompanha a proporção da atividade e o direto mede a relação entre a atividade e o produto (WERNKE, 2004).

### 2.2 CUSTEIO VARIÁVEL

Para Bonfim (2006) Custeio Variável (ou Direto) é um método que considera que os produtos devem somente receber os custos que geram quando são fabricados pela empresa, ou seja, os gastos variáveis.

Dessa forma, no Custeio Variável somente os custos identificados com a fabricação dos produtos e serviços vendidos serão apropriados; os custos fixos, necessários para manter a capacidade de produção, serão desconsiderados do custo do produto e alocados diretamente no Demonstrativo de Resultado (DR) (MARTINS, 2010; WERNKE, 2004).

No Custeio Variável atribui-se ao produto final apenas os custos variáveis como matéria-prima, embalagem, mão de obra direta, energia, entre outros, levando os custos fixos com depreciação, seguros, gastos gerais de fabricação e vários outros, direto à conta de apuração do resultado do exercício (NASCIMENTO, 2001).

O Quadro 02 mostra a sistemática de aplicação do método de Custeio Variável.

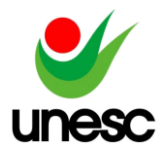

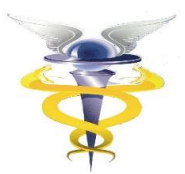

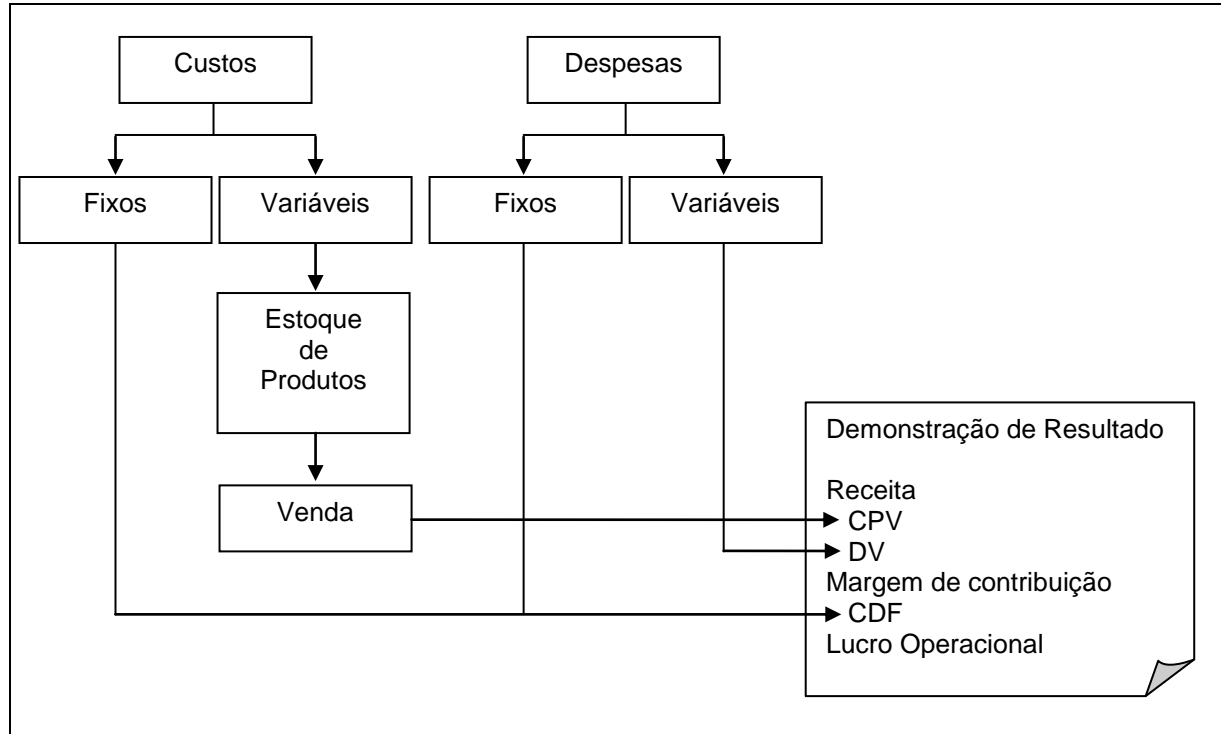

Quadro 02 – Modelo de Método Custeio Variável

O Custeio Variável permite a análise de custo, volume e lucro, que envolve conceitos de margem de contribuição, ponto de equilíbrio e margem de segurança, proporcionando informações aos gestores, que subsidiam as tomadas de decisões (WERNKE, 2004).

A margem de contribuição caracteriza-se pela diferença entre a receita e a soma dos custos e despesas variáveis, este valor contribuirá para pagar os custos fixos da empresa e gerar lucro (MARTINS, 2010; WERNKE, 2004).

Em uma análise unitária a margem de contribuição é a sobra entre o preço de venda, o custo e a despesa que lhe pode ser atribuído sem erro (MARTINS, 2010).

O Quadro 03 apresenta as fórmulas da Margem de Contribuição, que tanto podem ser calculadas em valores monetários, quanto em unidades físicas ou em percentuais.

Quadro 03 – Fórmulas de Margem de Contribuição

**MC (\$)** = Vendas efetivas (\$) – Custos e despesas variáveis (\$) **MC (Un)** = Preço de Venda (un) – Custos e despesas variáveis (un) **MC (%)** = MC (\$)/ Vendas Totais (\$)

Fonte: Adaptado de Wernke (2004).

A Margem de Segurança nada mais é que as vendas que superam as calculadas pelo ponto de equilíbrio. A margem de segurança representa o quanto

Fonte: Adaptado de Martins (2010).

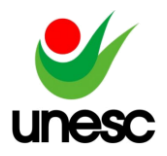

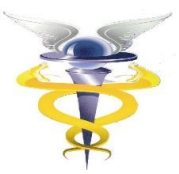

podem diminuir as vendas sem provocar prejuízos à empresa (BORNIA, 2010; WERNKE, 2004).

No Quadro 04 constam as fórmulas da Margem de Segurança, que podem ser calculadas em unidades físicas e monetárias, ou de forma percentual (WERNKE, 2011).

Quadro 04 – Fórmulas de Margem de Segurança

**MS (\$)** = Vendas efetivas (\$) – Vendas do Ponto de Equilíbrio (\$) **MS (Un)** = Vendas efetivas (Un) – Vendas do Ponto de Equilíbrio (Un) **MS (%)** = MS (\$)/ Vendas Totais (\$)

Fonte: Adaptado de Wernke (2004).

Wernke (2004) afirma que o ponto de equilíbrio representa o nível de vendas necessário para a empresa operar sem lucro ou prejuízo. Havendo então vendas suficientes para cobrir seus custos fixos e variáveis sem gerar lucro.

De acordo com Schwert et al*.* (2013) quando um empreendedor decide abrir um negócio, primeiramente ele passará por um período em que suas receitas serão insuficientes para cobrir os custos e despesas do período. Com o passar do tempo, a tendência é a de que seu negócio saia do prejuízo e passe a gerar lucros.

Há três tipos de ponto de equilíbrio: o contábil, o econômico e o financeiro, que segundo Bornia (2010), a diferença se da pelos custos e despesas fixas consideradas a cada caso.

Segundo Megliorini (2007), o Ponto de Equilíbrio Contábil (PEC) é aquele onde a margem de contribuição torna-se capaz de cobrir todos os custos e despesas fixas de um determinado período. Ele pode ser calculado de duas maneiras, sendo ele em unidades e em reais (WERNKE, 2011). Para Schwert et al. (2013), o PEC define a quantidade de produção deve ser fabricado para que o resultado seja zero.

Desta forma, para se definir a quantidade de produtos a ser vendido para que o resultado seja zero, não havendo nem lucro nem prejuízo, é utilizado o cálculo do PEC em unidades, como mostra a fórmula exposta no Quadro 05.

Quadro 05 – Fórmula do Ponto de Equilíbrio Contábil em unidades

 Despesas e Custos Fixos (\$)  **PEC (Un)** = -------Margem de Contribuição unitária (\$)

Fonte: Wernke (2011, p. 113).

Para que seja representado o valor mínimo em reais a ser obtido pelas vendas, onde não haja nem lucro ou prejuízo, a empresa deve utilizar o PEC em valor (WERNKE, 2004). O Quadro 06 mostra a fórmula.

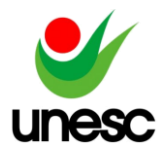

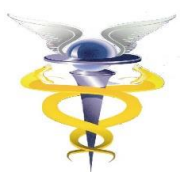

Quadro 06 – Fórmula do Ponto de Equilíbrio Contábil em valor

 Despesas e Custos Fixos (\$)  **PEC (\$)** = --------------------------------------------------------- Margem de Contribuição unitária (%)

Fonte: Wernke (2011, p. 114).

Para atingir o lucro esperado pelos gestores da organização é preciso identificar o Ponto de Equilíbrio Econômico (PEE), que além de cobrir os custos e despesas fixos, a margem de contribuição deve ainda cobrir o custo de oportunidade que consiste na remuneração que o empreendedor deseja alcançar, ou seja, o valor mínimo de retorno que se espera do investimento (MEGLIORINI, 2007).

Para Bornia (2010), o PEE demonstra a rentabilidade que tal atividade escolhida traz, confrontando com outras opções de investimentos. Este ponto de equilíbrio trata-se de um instrumento gerencial, que protege o patrimônio investido na empresa.

A fórmula do PEE se diferencia dos outros tipos de ponto de equilíbrio por acrescentar o lucro que o empreendedor espera com a operação. O Quadro 07 apresenta a fórmula do PEE.

Quadro 07 – Fórmula do Ponto de Equilíbrio Econômico

 Despesas e Custos Fixos (\$) + Lucro Desejado (\$) **PEE (\$)** = -------Margem de Contribuição unitária (\$)

Fonte: Wernke (2011, p. 116).

Com esse cálculo é possível estimar as vendas necessárias para trazer o retorno mínimo pelo investidor.

O Ponto de Equilíbrio Financeiro (PEF) evidencia o nível das atividades suficientes para que se possa pagar os custos e despesas variáveis, os custos fixos (exceto a depreciação) e outras dívidas que a empresa tenha no período como empréstimos e financiamentos bancários (WERNKE, 2004).

Segundo Bornia (2010), o PEF informa quanto à empresa precisa vender para não ficar sem dinheiro para cobrir suas necessidades de desembolso, assim se a empresa operar com baixo PEF irá ter problemas de caixa.

Para se obter o PEF, utiliza-se as despesas e custos fixos do período, deduzindo gastos fixos que não geram desembolso como depreciação, amortização e exaustão, acrescentando dívidas do período como parcelas de empréstimos (MEGLIORINI, 2007; WERNKE, 2011).

O Quadro 08 expõe a fórmula que se referem ao PEF.

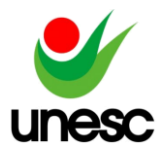

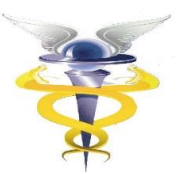

Quadro 08 – Fórmula do Ponto de Equilíbrio Financeiro

 Desp. e Custos Fixos (\$) – Depreciação (\$) + Dívidas do Período (\$)  **PEF (Un)** = -------

Margem de Contribuição Unitária (\$)

Fonte: Wernke (2011, p. 115).

Segundo Schwert et al. (2013), é de grande importância efetuar uma análise do ponto de equilíbrio entre a receita e os custos para a tomada de decisão gerencial. Não existe pondo de equilíbrio ideal, então ele deve ser o mais baixo possível, o quanto menor ele seja maior será a segurança para que a empresa não chegue perto da área de prejuízo.

Além desses indicadores provenientes da análise custo, volume e lucro, as organizações estão utilizando outros indicadores para mensuração dos níveis de sucesso financeiro e econômico das atividades, devido à necessidade das informações na tomada de decisão, com o objetivo de extrair informações das demonstrações contábeis (SANTOS NETO; SILVA; CEOLIN, 2017).

Para Santos Neto, Silva e Ceolin (2017) dentre vários indicadores existentes o Retorno sobre Investimento Operacional (ROI) se destaca quando o assunto se refere a cálculo de rentabilidade de um Ativo.

Na Contabilidade o ROI é um instrumento com finalidade de avaliar a quantidade recebida de cada valor investido (RODRIGUES, 2016). Retorno sobre investimento operacional é o percentual do lucro que se obtém em um período, sobre o investimento que foi efetuado para consegui-lo (SANTOS; MARION; SEGATTI, 2002).

No Quadro 09 apresenta-se a fórmula do ROI.

Quadro 09 – Fórmula ROI

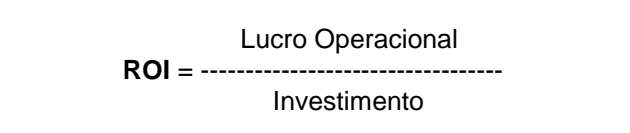

Fonte: Adaptado de Santos, Marion e Seatti (2002).

Para Rodrigues (2016), o ROI também é conhecido como taxa de retorno do ativo total, ferramenta que mede a rentabilidade dos ativos sem considerar como são financiados. Para fazer um investimento o importante é conhecer o quanto será o retorno. A taxa deste retorno é útil porque três fatores estão sujeitos ao controle: as receitas, despesas e ativos investidos. Assim, as taxas de retorno sobre o investimento são a razão entre o lucro obtido e o capital investido, mensurando o rendimento obtido.

Observa-se que o ROI é um indicador de suma importância para avaliar o comportamento financeiro inerente aos benefícios financeiros gerados com os investimentos aplicados (SANTOS NETO; SILVA; CEOLIN, 2017).

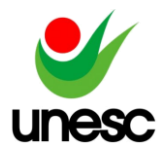

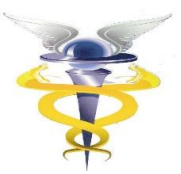

## **3 PROCEDIMENTOS METOLÓGICOS**

Nessa seção apresenta-se, primeiramente, o enquadramento metodológico, classificando quanto à abordagem do problema, objetivos e procedimentos. Em seguida, expõem-se os critérios utilizados para a coleta e análise dos dados.

### 3.1 ENQUADRAMENTO METODOLÓGICO

Em relação aos objetivos, a pesquisa caracteriza-se como descritiva. De acordo com Gil (2002) as pesquisas descritivas têm como objetivo principal a descrição das especificidades de determinada população ou fenômeno e o estabelecimento de relações entre variáveis. Tem como características principais a utilização de métodos padronizados na coleta de dados, permitindo a utilização de questionários e observação sistemática. Deste modo, a pesquisa busca descrever as etapas do plantio e identificar os custos da produção artesanal do fumo de corda no período em estudo, no intuito de oportunizar a análise dos resultados.

Quanto à abordagem do problema foi utilizada pesquisa qualitativa. Beuren (2006) afirma que os estudos que empregam metodologia qualitativa podem descrever a complexidade de determinado problema, analisar a interação de certas variáveis, compreender e classificar processos dinâmicos vividos por grupos sociais.

No que se refere aos procedimentos o estudo é do tipo documental pelo uso de controles manuais do produtor rural, notas fiscais e demais documentos. Segundo Gil (2002), a pesquisa documental caracteriza-se pela utilização de documentos e materiais que ainda não tiveram tratamento aprofundado e que podem ser reestruturados conforme os objetivos da pesquisa.

Também ocorreu pesquisa participante devido á interação entre os pesquisadores e os membros das informações utilizadas. Para Beuren e Raupp (2006), a pesquisa participante caracteriza-se pelo envolvimento e interação dos pesquisadores e pesquisados no processo.

### 3.2 PROCEDIMENTO DE COLETA E ANÁLISE DE DADOS

Para alcançar os objetivos deste estudo foram coletados dados da produção artesanal do fumo de corda, em uma propriedade rural localizada no município de Nova Veneza, Santa Catarina. Essa propriedade tem aproximadamente 16 hectares, destes 1,5 foram destinados à safra do fumo com plantio de cerca de 20 mil mudas da variedade Burley e Comum. A coleta destes dados se refere à safra de 2017 - 2018, entre o mês de setembro de 2017 a março de 2018. Destaca-se que nesta propriedade há outras atividades voltadas a agricultura, como por exemplo, o cultivo de milho, feijão e criação de gado leiteiro.

Para coletar os dados foram utilizados documentos como: notas fiscais, recibos e anotações de dados fornecidos pelo produtor rural utilizados na compra de insumos necessários ao cultivo do fumo no período. Além disso, foi realizada entrevista com o produtor rural no intuito de identificar as etapas da produção do fumo de corda, valoração do ativo mobilizado e da mão de obra, horas trabalhadas, entre outros dados.

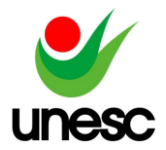

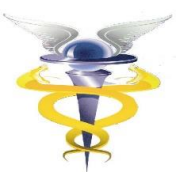

# **4 DESCRIÇÃO E ANÁLISE DE DADOS**

Nessa seção apresentam-se inicialmente as etapas da produção do fumo de corda da propriedade pesquisada, tais como: preparo do solo, adubação, plantio, capinação, aplicação de ureia, poda, aplicação de agrotóxico, colheita, retirada do talo, secagem, enovelação, cura, embalagem e venda.

Em seguida, são expostos os custos da safra de 2017 - 2018 e a análise dos resultados com a aplicação do custeio variável.

## 4.1 ETAPAS DO PLANTIO DO FUMO DE CORDA

A safra do fumo de corda acontece, geralmente, no período de setembro a março, passando pelas seguintes etapas produtivas como mostra o fluxograma exposto na Figura 1.

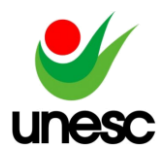

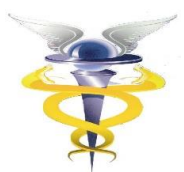

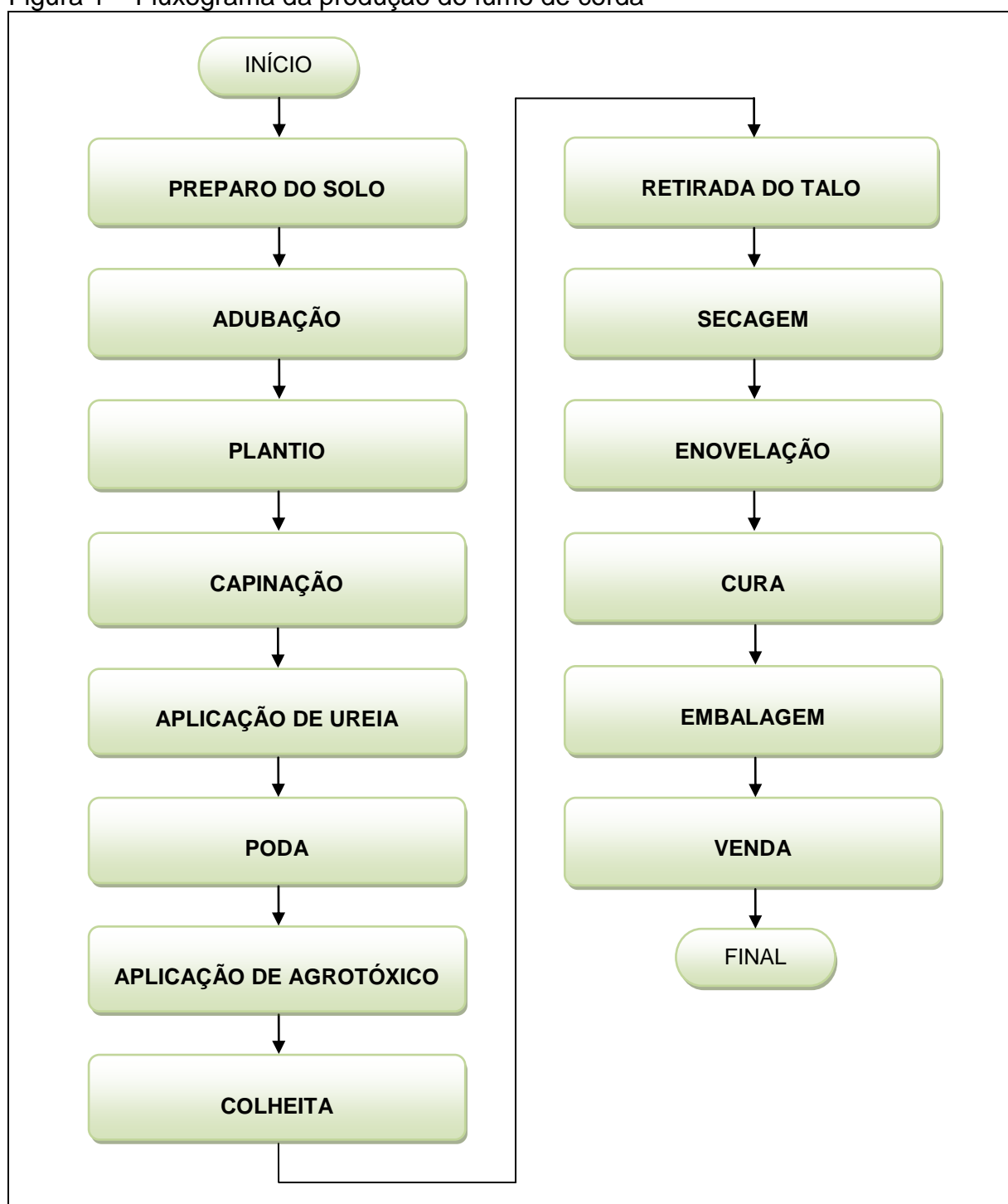

Figura 1 – Fluxograma da produção do fumo de corda

Fonte: Elaborado pelo autor (2018).

O processo produtivo do fumo de corda dura, em torno, de 7 meses desde o preparo do solo até estar pronto para venda e envolve 14 etapas.

O Quadro 10 apresenta a descrição de cada etapa do processo produtivo.

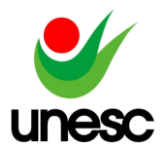

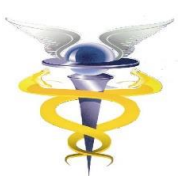

Quadro 10 – Descrição das etapas do processo produtivo

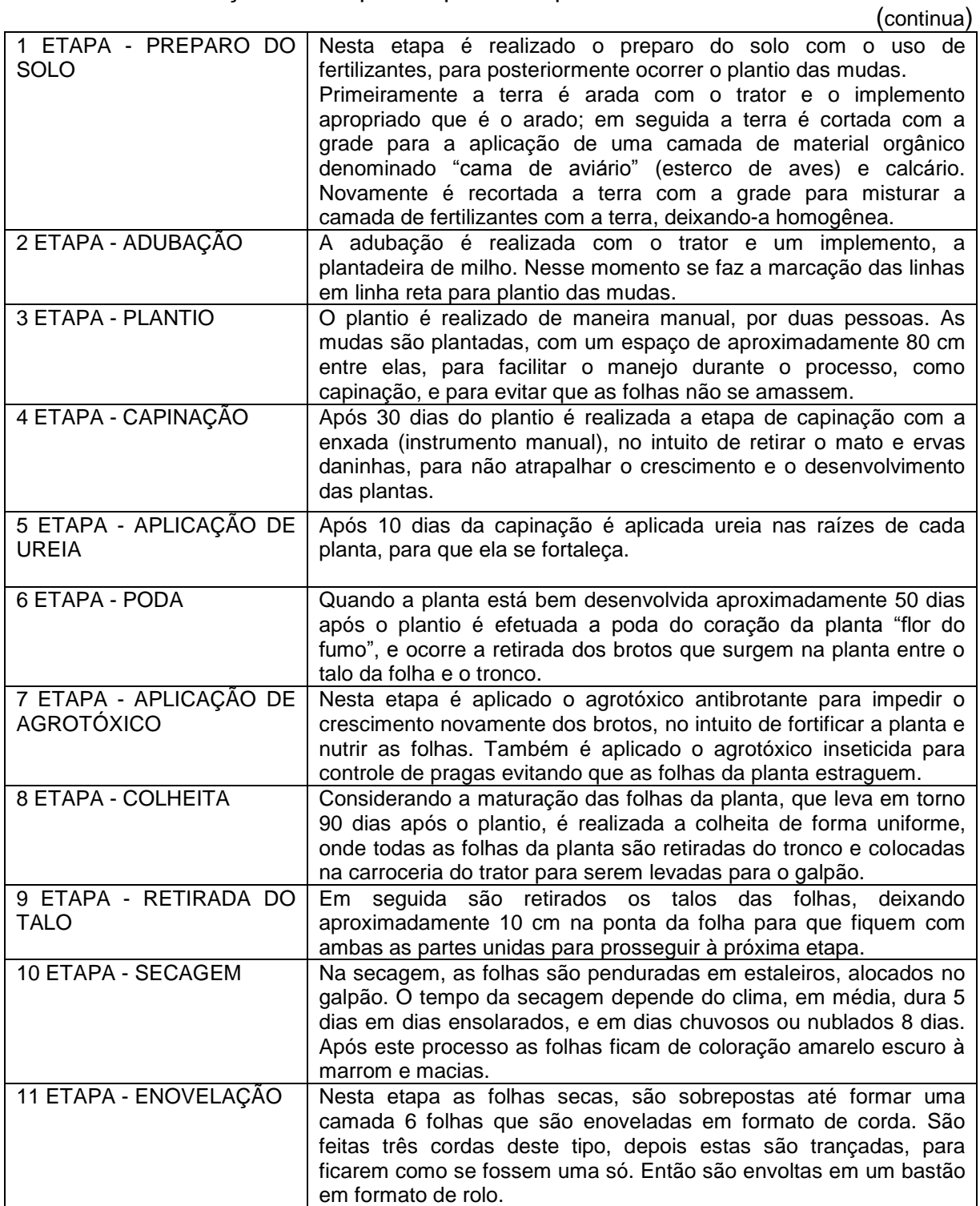

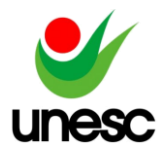

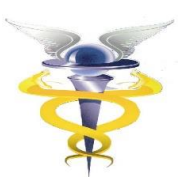

 $(x_1, x_2, \ldots, x_n)$ 

Quadro 10 – Descrição das etapas do processo produtivo

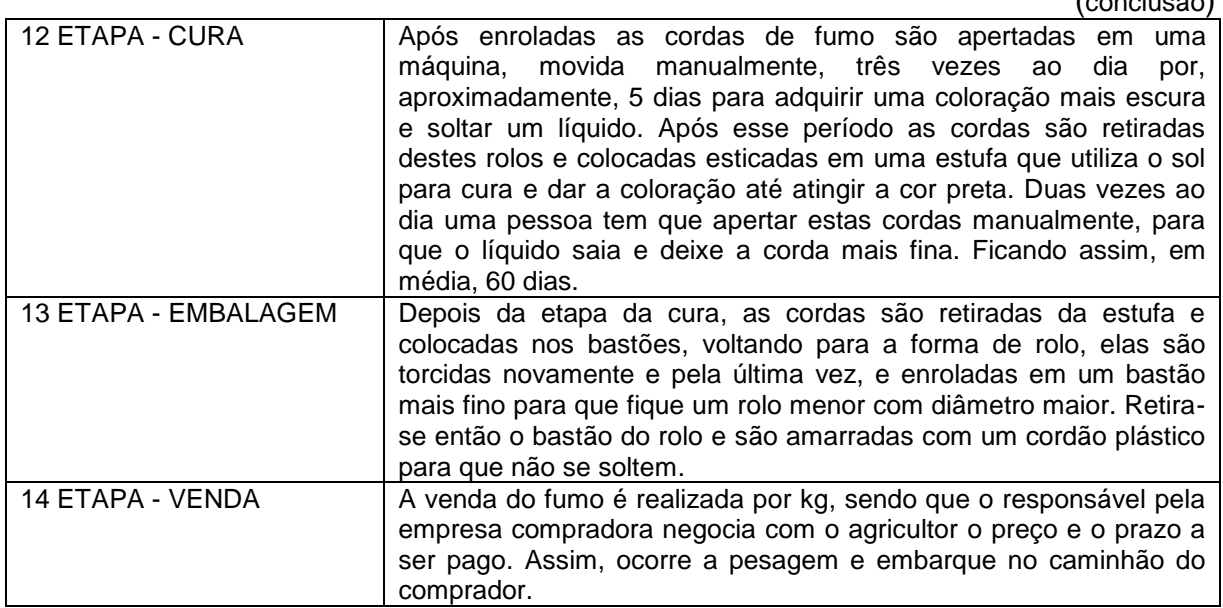

Fonte: Elaborado pelo autor (2018).

## 4.2 CUSTOS DE PRODUÇÃO

Inicialmente expõem-se os custos de produção que são comuns a mais de uma etapa produtiva, como o valor do combustível, depreciação, energia elétrica e a mão de obra, que posteriormente foram alocados nas etapas de produção.

O custo do combustível foi distribuído para as etapas de preparação do solo, adubação e colheita que requerem o uso do trator. Para tanto, foi utilizado o valor em reais do litro de combustível (obtido nas notas fiscais), multiplicado pela média de consumo e pelas horas trabalhadas com o trator, como mostra o Quadro 11.

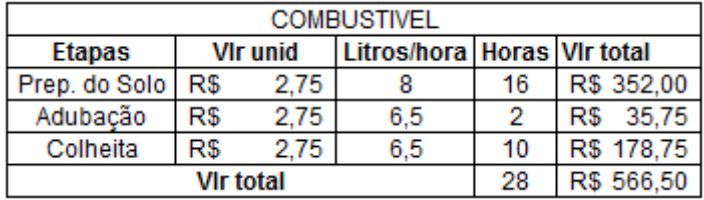

Quadro 11 – Cálculo do valor combustível

Fonte: Elaborado pelo autor (2018).

Nota-se que quanto maior for o esforço de trabalho do trator, devido ao uso de implementos acoplados a ele, o consumo de combustível e o valor consumido aumentaram. No preparo do solo o consumo é maior se comparado às demais etapas, devido ao esforço dos implementos utilizados.

Em relação à depreciação das máquinas, utilizou-se o cálculo considerando o valor residual dos bens. Destaca-se que o valor dos bens foi definido conforme o preço de mercado e o valor residual com base no preço de venda desses bens após 10 anos de uso.

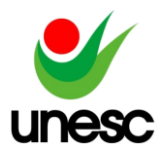

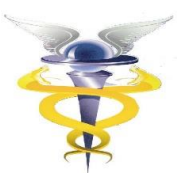

Devido à utilização das máquinas em outras atividades dessa propriedade rural, estimou-se a depreciação por horas trabalhadas. O Quadro 12 apresenta esses resultados.

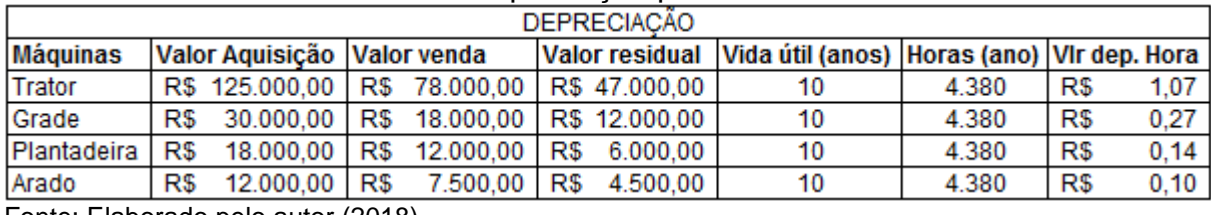

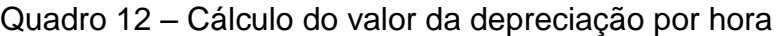

Fonte: Elaborado pelo autor (2018).

Como pode-se observar o valor residual foi utilizado como base de cálculo da depreciação, estipulando a vida útil de utilização das máquinas em 10 anos e utilizando 4.380 horas trabalhadas (12 horas diárias) por ano para se chegar ao valor da depreciação de cada máquina por hora.

Em seguida, realizou-se o cálculo da depreciação de cada máquina por etapa produtiva conforme a quantidade de horas apontadas pelo produtor rural multiplicada pela depreciação/hora das máquinas. O Quadro 13 mostra como se chegou aos valores da depreciação das máquinas em cada etapa.

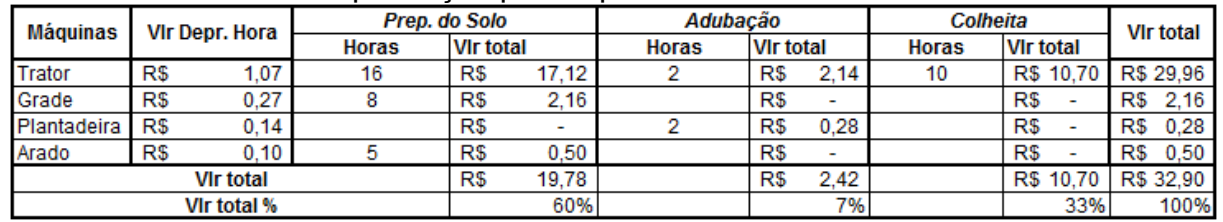

### Quadro 13 – Cálculo Depreciação por etapa

Fonte: Elaborado pelo autor (2018).

Observa-se que na etapa de preparo do solo foram utilizados três das quatro máquinas. Assim a preparação do solo apresenta o maior percentual de depreciação em relação às outras etapas, equivalente a 60% do custo total da depreciação.

Para fins de cálculo do custo de energia elétrica, foram tomadas como base as horas trabalhadas diretamente com a produção do fumo identificadas pelo agricultor, sendo que esta energia foi utilizada somente para fins de iluminação.

Para obter o valor da energia elétrica por Kwh, considerou-se os dados fornecidos pela empresa de energia, como valor cobrado e a unidade de consumo de Kwh. Assim, o cálculo foi elaborado com base nas horas trabalhadas, utilizando o consumo de energia de quatro lâmpadas de 70 whatts, multiplicado pelos dias trabalhados e pelo valor do Kwh.

O Quadro 14 mostra os resultados desses cálculos por etapa produtiva.

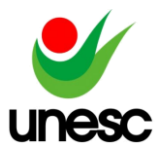

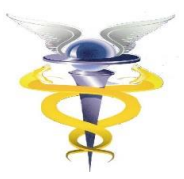

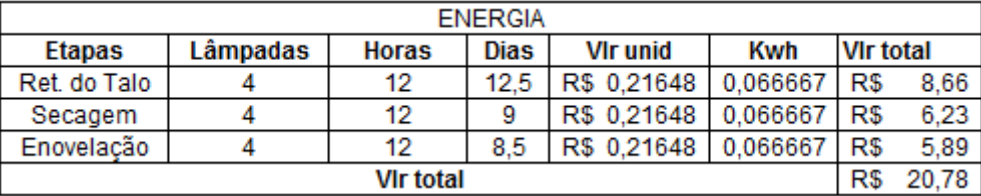

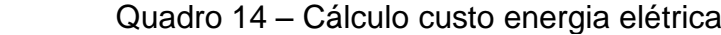

Fonte: Elaborado pelo autor (2018).

Verifica-se que o custo com energia elétrica foi maior na etapa de Retirada do Talo, totalizando R\$ 8,66, pois foram utilizados mais dias do que às demais etapas. Para identificar o valor da mão de obra empregada no cultivo do fumo foi necessário fazer uma estimativa, tendo em vista que nessa propriedade as atividades são realizadas por três pessoas da família e o produtor rural não considera esse gasto. Para efeito do cálculo considerou-se o valor pago a uma pessoa autônoma para realizar esse tipo de trabalho na região, correspondente a de R\$ 100,00 por dia, sem encargos trabalhistas.

A Tabela 1 demonstra o custo da mão de obra por etapa do processo de produção do fumo de corda.

Tabela 1 – Custos de mão de obra por etapa

| Mão de Obra por Etapa | <b>Quant. Pessoas</b> | <b>Dias</b> | VIr Dia    | VIr total |           | Total   |
|-----------------------|-----------------------|-------------|------------|-----------|-----------|---------|
| Prep. do Solo         | 2                     | 1           | R\$ 100,00 | R\$       | 200,00    | 1,32%   |
| Adubação              | 2                     | 0.5         | R\$ 100.00 | R\$       | 100,00    | 0,66%   |
| Plantio               | 2                     | 2           | R\$ 100.00 | R\$       | 400,00    | 2,64%   |
| Capinação             | 3                     | з           | R\$ 100,00 | R\$       | 900,00    | 5,94%   |
| Aplc. Ureia           | 2                     |             | R\$ 100.00 | R\$       | 200,00    | 1.32%   |
| Poda                  | 2                     | 3.5         | R\$ 100.00 | R\$       | 700.00    | 4,62%   |
| Aplic. Agrotóxico     | 3                     | 5           | R\$ 100.00 | R\$       | 1.500,00  | 9,90%   |
| Colheita              | 3                     | 6.5         | R\$ 100.00 | R\$       | 1.950.00  | 12,87%  |
| Ret. do Talo          | 3                     | 12.5        | R\$ 100.00 | R\$       | 3.750.00  | 24,75%  |
| Secagem               | 3                     | 9           | R\$ 100.00 | R\$       | 2.700.00  | 17,82%  |
| Enovelação            | 3                     | 8.5         | R\$ 100.00 | R\$       | 2.550.00  | 16,83%  |
| Embalagem             | 2                     |             | R\$ 100.00 | R\$       | 200.00    | 1,32%   |
|                       | Total                 |             |            | R\$       | 15.150,00 | 100,00% |

Fonte: Elaborado pelo autor (2018).

Nota-se que a etapa que apresenta maior custo com mão de obra foi à Retirada do Talo com 24,75% do custo total, em seguida tem-se a Secagem com 17,82% e Enovelação com 16,83%. Nesse estudo, a mão de obra foi considerada como custo fixo, independentemente de ter sido alocada conforme o tempo destinado a cada etapa produtiva, pois se refere à remuneração dos membros da família e se não ocorrer à produção do fumo continuará existindo. Logo, esse gasto é fixo e será distribuído entres as demais atividades agrícolas da propriedade (GONÇALVES et al., 2013).

Além dos gastos destacados anteriormente, tem-se os custos variáveis relacionados às sementes, adubos, fertilizantes e demais insumos utilizados na produção do fumo de corda. Para essa safra o produtor contratou seguro no valor de R\$ 750,00 e apresentou o gasto com Imposto Territorial Rural (ITR) equivalente a R\$ 70,00 pela área destina ao plantio do fumo. O Quadro 15 expõe os custos identificados em variáveis e fixos para cada etapa da produção do fumo de corda.

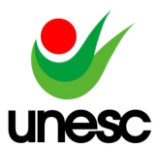

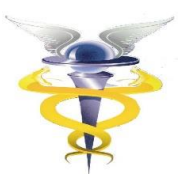

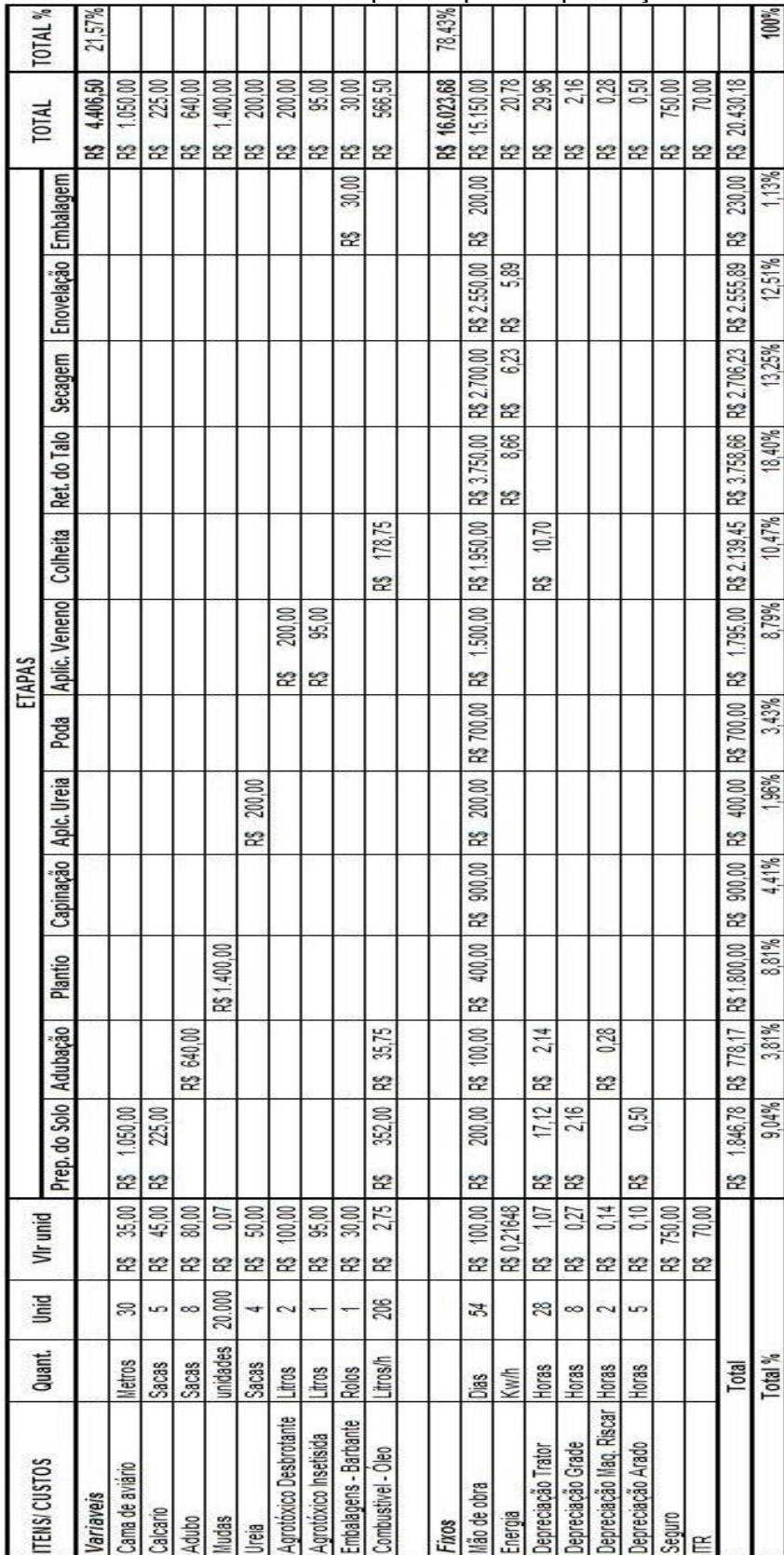

Fixos<br>Mão de ob

Energia<br>Depreciaç

eprecia eprecia

Quadro 15 – Custos Totais por etapas de produção

Fonte: Elaborado pelo autor (2018).

**des** reis Agrotóx grotóx

Variavei

Cama de

alcario

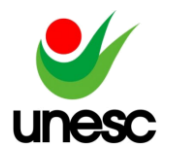

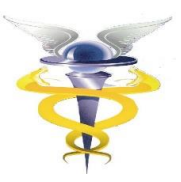

Nota-se que a etapa que apresentou maiores custos foi a Retirada do Talo, que representa 18,40% do custo total; seguida pela Secagem com 13,25%; e, logo após, a Enovelação com 12,51% do custo total. Isso corre pelo fato dessas etapas terem maior incidência de mão de obra. Pode-se verificar também que os custos variáveis representam 21,57% e os custos fixos 78,43% do custo total.

## 4.3 ANÁLISE DE CUSTO, VOLUME E LUCRO

Para efetuar a análise custo, volume e lucro elaborou-se o Demonstrativo de Resultado (DR) pelo método de Custeio Variável referente à safra analisada, como demonstra a Tabela 2.

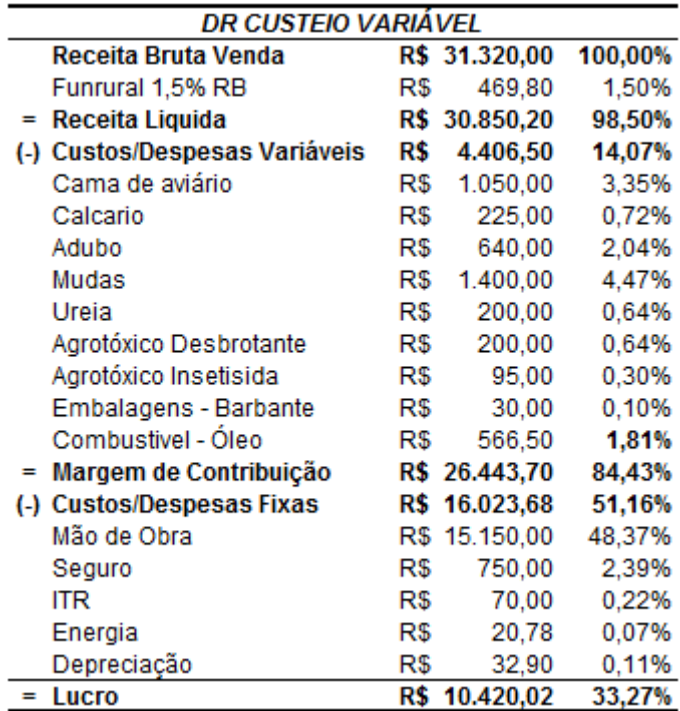

# Tabela 2 – Demonstrativo de Resultado

Fonte: Elaborado pelo autor (2018).

O agricultor obteve com a safra 2017 - 2018 a produção de 1.740 Kg de fumo de corda, que foi vendida pelo preço de R\$ 18,00 ao quilo. Desse modo, as vendas brutas representaram o valor total de R\$ 31.320,00, que após deduzir o valor de R\$ 469,80 do FUNRURAL (que é um imposto de contribuição previdenciária, incidente sobre a receita bruta proveniente da comercialização da produção rural) classificado como despesa variável, encontrou-se a Receita Líquida de R\$ 30.850,20. Deste valor se diminuiu os custos e despesas variáveis equivalentes a R\$ 4.406,50 resultando em uma margem de contribuição de R\$ 26.443,70 aproximadamente (84%). Em seguida, foram diminuídos os Custos e Despesas Fixos, que somaram R\$ 16.023,68, resultando no valor do Lucro de R\$ 10.420,02 aproximadamente (33%), que dividido pela quantidade produzida representa R\$ 6,00 por quilo.

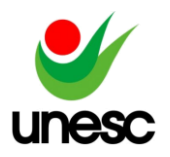

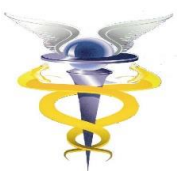

Destaca-se que os Custos e Despesas Fixas equivalem a aproximadamente 51% em relação à Receita Bruta Total, enquanto os Custos e Despesas Variáveis representam somente aproximados 14%. Isso porque o gasto mais representativo é a mão de obra que apresentou o percentual de aproximado de 48% sobre a Receita Bruta.

Comparando esses resultados com o estudo de Gonçalves (2016), que analisou o resultado da produção de outra variedade de fumo, do tipo Virgínia, conhecido como fumo de estufa, observou-se que há uma diferença na MC obtida, que foi aproximadamente 52%, pois os seus custos variáveis foram maiores dos que os calculados neste estudo, principalmente na etapa da colheita.

No Quadro 16 é evidenciado o cálculo do PEC em unidades

### Quadro 16 – Cálculo PEC unidades

1.055 R\$ 16.023,68  $PEC$  (unid) = **CDF**  $\equiv$  $MC$  unid  $(S)$ 15.20  $R$$ 

Fonte: Elaborado pelo autor (2018).

Nota-se que neste cálculo foram utilizados os Custos e Despesas Fixos Totais (CDFT), no montante de R\$ 16.023,68, divididos pela margem de contribuição unitária que resultou em 1.055 unidades (Kg) de fumo a ser vendido. Isso significa que para não ocorrer nem lucro e nem prejuízo deve-se vender 1.055 unidades (Kg). Após multiplicar estas unidades pelo preço de venda de R\$ 18,00, que o mercado está disposto a pagar, encontrou-se o PEC em valor monetário de R\$ 18.990,00.

No PEE, o valor além de cobrir os custos e despesas fixos totais e a Margem de Contribuição, a quantidade a ser vendida deve ainda cobrir o custo de oportunidade que consiste na lucratividade que o agricultor deseja alcançar. O Quadro 17 aponta o PEE para esse estudo.

### Quadro 17 – Cálculo PEE unidades

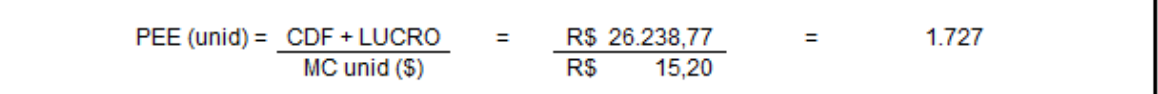

Fonte: Elaborado pelo autor (2018).

Para este cálculo foi considerado o valor de R\$ 16.023,68 de CDFT mais 50% de retorno sobre o valor do investimento de R\$ 20.430,18 (soma dos custos fixos e variáveis totais), realizado pelo agricultor para a produção do fumo nessa safra. O resultado foi de 1.727 unidades (Kg), que multiplicadas pelo preço de venda R\$ 18,00, tem-se R\$ 31.086,00, valor que cobre os CDFT e o custo de oportunidade.

O Quadro 18 demonstra o Cálculo do PEF que indica o quanto o agricultor precisa vender para cobrir suas necessidades de desembolso e não ter problemas de caixa.

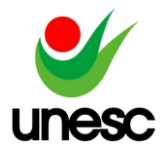

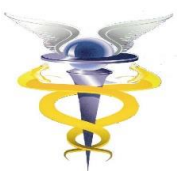

Quadro 18 – Cálculo PEF unidades

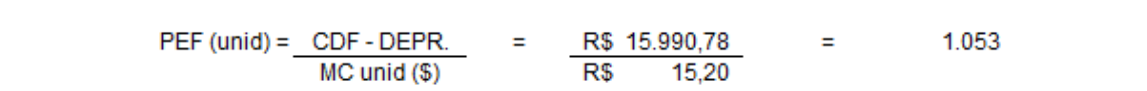

Fonte: Elaborado pelo autor (2018).

Para que o agricultor tenha dinheiro para cobrir seus gastos desembolsáveis precisa vender 1.053 unidades (Kg). Para encontrar o valor monetário do PEF basta multiplicar a quantidade desse indicador pelo preço de venda de R\$ 18,00 que resulta no valor de R\$ 18.954,00.

Percebe-se que o produtor rural conseguiu alcançar os três tipos de ponto de equilíbrio, inclusive o PEE que trouxe um retorno aproximado de 51% sobre o valor investido referente na safra 2017 - 2018.

Após identificar o ponto de equilíbrio para o plantio do fumo de corda, efetuou-se o cálculo da Margem de Segurança em valor monetário e em percentual. No Quadro 19, pode-se verificar esse indicador.

Quadro 19 – Cálculo Margem de Segurança

MS (\$) = VENDAS - VENDAS P.Eq. = R\$ 31.320,00 - R\$ 18.990,00 = R\$ 12.330,00 MS (\$)  $=$  R\$ 12.330,00 = 39%  $MS(%)=$ **VENDAS** R\$ 31.320,00

Fonte: Elaborado pelo autor (2018).

Como pode-se observar a Margem de Segurança obtida foi de R\$ 12.330,00 e, após dividir este valor pelas vendas totais de R\$ 31.320,00, tem-se o índice de 39%. Assim, as vendas poderiam diminuir em 39% sem provocar prejuízos ao agricultor.

No Quadro 20, observa-se o cálculo do retorno sobre o investimento operacional em percentual, considerando como o investimento (soma dos custos fixos e variáveis totais utilizados na safra 2017 - 2018).

Quadro 20 – Cálculo do ROI

ROI = LUCRO OPER. **INVESTIMENTO** 

R\$ 10.420,02 R\$ 20.430,18 51%

 $\equiv$ 

Fonte: Elaborado pelo autor (2018).

Percebe-se que o retorno sobre o investimento totalizou 51%, este percentual foi obtido pela divisão do lucro do operacional pelo investimento aplicado na produção do fumo de corda. No estudo elaborado por Gonçalves (2016), o índice de retorno do investimento encontrado também foi de 51%, isso demonstra que a produção de fumo é uma atividade agrícola que traz resultados positivos para as propriedades de agricultura familiar da região.

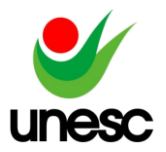

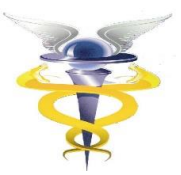

# **5 CONSIDERAÇÕES FINAIS**

Conhecer os custos envolvidos na produção do fumo possibilita ao agricultor controlar seus gastos e gerenciar melhor a lavoura a fim de obter melhores resultados.

O objetivo deste estudo que consistia em analisar os resultados da produção artesanal do fumo de corda em uma propriedade de agricultura familiar, foi alcançado na medida em que foram aplicados os objetivos específicos: i) descrever as etapas do plantio do fumo de corda; ii) identificar os custos de produção no período em estudo; e iii) apresentar os resultados da safra pelo método de custeio variável.

Assim, pode-se identificar que a produção do fumo de corda ocorre em 14 etapas, sendo que a Retirada do Talo é a etapa que requer maiores custos, seguida pela Secagem e Enovelação, devido à demanda por maior tempo de mão de obra. Desse modo, constatou-se que o custo com mão de obra representa mais de 70% do custo total do investimento, e está vinculado diretamente a todas as etapas de produção do fumo, sobretudo, após a colheita que requer muito trabalho manual.

Cabe destacar, que o produtor desconsiderava esse gasto por entender que não existia, tendo em vista que as atividades eram realizadas por membros da família e não pessoas contratadas. Ademais, a depreciação e a energia elétrica também não eram valorizadas pelo agricultor. Com isso, tinha conhecimento equivocado dos resultados obtidos com essa atividade.

Na análise de custo, volume e lucro verificou-se que a produção do fumo de corda, referente à safra 2017 - 2018, trouxe resultados positivos, com lucro de R\$ 10.420,02, que corresponde a taxa de lucratividade aproximada de 33% sobre a Receita Bruta e um retorno de cerca de 51% sobre o investimento. A Margem de Contribuição ficou em torno de 84%, a Margem de Segurança atingida é de 39% e foi possível alcançar os três tipos de pontos de equilíbrio.

O estudo contribuiu para apresentar ao agricultor de forma mais acurada os custos por etapa e totais envolvidos com a produção do fumo, bem como os resultados obtidos. Desta forma, pode-se concluir que é imprescindível a aplicação dos conceitos da Contabilidade de Custos em qualquer tipo de atividade, uma vez que permite a evidenciação dos resultados e o gerenciamento e controle dos gastos, objetivando melhores resultados.

A limitação deste estudo se deu pelo fato de que a coleta e a análise dos dados corresponderam somente a uma safra, os valores de salários, energia elétrica e depreciação foram estimados, tendo em vista que o produtor não efetua este tipo de controle. Logo, como sugestão para futuras pesquisas pode-se ampliar o estudo para análise da próxima safra a fim de comparar os resultados, bem como aplicar o uso dos instrumentos do custeio variável para verificar os resultados das demais atividades realizadas nessa propriedade.

# **REFERÊNCIAS**

BEUREN, Ilse Maria. (Org.). **Como elaborar trabalhos monográficos em contabilidade:** teoria e prática. 3. ed. São Paulo: Atlas, 2006.

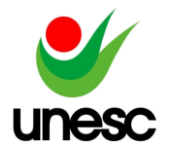

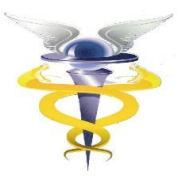

BONFIM, Eunir de Amorim; PASSARELLI, João. **Custos e Formação de Preços**. 4. ed. São Paulo: Thomson, 2006.

BORNIA, Antonio Cezar. **Análise gerencial de custos:** aplicação em empresas modernas. 3. ed. São Paulo: Atlas, 2010.

BRAUM, Loreni Maria; MARTINI, Odair Jose; BRAUN, Ruan Santos. Gerenciamento de custos nas propriedades rurais: uma pesquisa sobre o uso dos conceitos da Contabilidade de Custos pelos produtores. In: **Anais do Congresso Brasileiro de Custos-ABC**. 2013. Disponível em:

<https://anaiscbc.emnuvens.com.br/anais/article/view/35>. Acesso em: Set 2017.

CREPALDI, Silvio Aparecido. **Contabilidade Rural:** uma abordagem decisorial. 7.ed. São Paulo: Atlas, 2012.

FONSECA, Maria Helena da et al. **Gestão de custos na agricultura familiar na cidade de Ponta Grossa**. 2018. Dissertação de Mestrado. Universidade Tecnológica Federal do Paraná. Disponível em: <http://repositorio.utfpr.edu.br:8080/jspui/handle/1/3026>. Acesso em: Abr 2018.

GIL, Antonio Carlos. **Como elaborar projetos de pesquisa**. 4. ed. São Paulo. Atlas, 2002.

GONÇALVES, Jônatas. A gestão dos custos no cultivo do tabaco: um estudo de caso em uma propriedade agrícola familiar localizada em Forquilhinha-SC. 2016. Disponível em: <http://repositorio.unesc.net/handle/1/3641>. Acesso em: Out 2017.

GONÇALVES, Marguit Neumann et al. Aplicação do custeio variável para o processo de tomada de decisão na produção agrícola: o caso da Fazenda Surinan. In: **Anais do Congresso Brasileiro de Custos-ABC**. 2013. Disponível em: <https://anaiscbc.emnuvens.com.br/anais/article/viewFile/14/14> Acesso em: 22 jun. 2018.

LOPES, Maria Bacha. A importância da gestão de custos em empresas rurais. Bigma Consultoria. Artigos, v. 14, 2009. Disponível em: <http://www.bigma.com.br/artigos.asp?id=25>. Acesso em: set 2017.

MARION, José Carlos. **Contabilidade rural:** contabilidade agrícola, contabilidade da pecuária, imposto de renda-pessoa jurídica. 7. ed. São Paulo: Ed. Atlas, 2002.

MARTINS, Eliseu. **Contabilidade de Custos.** 10. ed. São Paulo: Atlas, 2010.

MEGLIORINI, Evandir. **Custos.** 2. ed. rev. e ampl São Paulo: Pearson Prentice Hall, 2007.

NASCIMENTO, Jonilton Mendes do. **Custos: Planejamento, Controle e Gestão na Economia Globalizada**. 2. ed. São Paulo: Atlas, 2001.

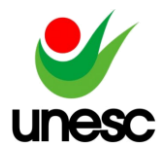

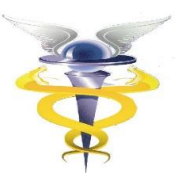

OLIVEIRA, Neuza Corte de. **Contabilidade do Agronegócio:** teoria e pratica. Curitiba: Juruá, 2010.

RAUPP, Fabiano Maury. Metodologia da pesquisa aplicável às ciências sociais. In: BEUREN, Ilse Maria. (Org.). **Como elaborar trabalhos monográficos em contabilidade:** teoria e prática. 3. ed. São Paulo: Atlas, 2006. p. 76 - 96.

RODRIGUES, Maria da Conceição Amâncio. Retorno sobre investimento na agricultura familiar de batata-doce no Município de Conceição-PB. 2016. Disponível em: <http://dspace.bc.uepb.edu.br/jspui/handle/123456789/12325>.Acesso em: Mai 2018.

SANTOS, Joel J. **Análise de custos**: remodelado com ênfase para sistema de custeio marginal, relatórios e estudos de caso. 3. ed. São Paulo: Atlas, 2000.

SANTOS, Gilberto José dos; MARION, José Carlos; SEGATTI, Sonia. **Administração de custos na agropecuária.** 3. ed. São Paulo: Atlas, 2002.

SANTOS NETO, Eugênio Matias; SILVA, Gilson Rodrigues; CEOLIN, Alessandra Carla. INFLUÊNCIA DE INVESTIMENTOS EM TECNOLOGIA DA INFORMAÇÃO (TI) NO DESEMPENHO DE LUCRATIVIDADE E PRODUTIVIDADE DE UMA AGROINDÚSTRIA DO ESTADO DA PARAÍBA–PB. 2017. Disponível em: <http://www.simpcont.ppgc.ufrpe.br/sites/simpcont.ppgc.ufrpe.br/files/Artigo%20015 %20II.pdf>. Acesso em: Out 2017.

SCHWERT, Lázaro Davi; CRUZ, Verônica Rosa Lucion; ROSSATO, Marivane Vestena; FREITAS, Luiz Antonio; KESSELER, Nilmar Sandro; GUSE, Jaqueline Carla. Apuração de custos em uma propriedade rural do município de Dilermando de Aguiar/RS. In: **Anais do Congresso Brasileiro de Custos-ABC**. 2013. Disponível em: <https://anaiscbc.emnuvens.com.br/anais/article/view/15>. Acesso em: Out 2017.

SERAFIM, Ronaldo Jose; ROJO, Claudio Antonio. Gestão dos custos de produção da atividade leiteira na agricultura familiar. **Revista Gestão & Tecnologia**, v. 16, n. 3, p. 244-260, 2016. Disponível em: <https://revistagt.fpl.edu.br/get/article/view/941>. Acesso em: Set 2017.

SILVA, Maria Elanny Damasceno; DA SILVA ANDRADE, Paulo Hyder. APLICAÇÃO DE FERRAMENTAS DE GESTÃO DE CUSTOS NA FAZENDA SÃO GONÇALO, NO MUNICÍPIO DE BANABUIÚ–CE. **Revista Expressão Católica**, v. 5, n. 1, 2017. Disponível em:

<http://publicacoesacademicas.fcrs.edu.br/index.php/rec/article/view/1471>. Acesso em: Abr 2018.

WERNKE, Rodney. **Gestão de custos:** uma abordagem prática. 2. ed. São Paulo: Atlas, 2004.

\_\_\_\_\_\_. **Gestão de custos no comércio Varejista**. Curitiba: Juruá, 2011.